Apéndice A

Actividad 1 iHola!

Bienvenido a la actividad introductoria de conociendo a los OGMs. Antes de comenzar, debes saber qué es un Organismo Genéticamente Modificado (OGM) y para qué surgieron.

### Primero algo de historia

Eres un agricultor de hace miles de años, y vives en una región muy caliente que es azotada por plagas. Como eres buen observador, notas que los siguientes cultivos son parientes y tienen características definidas:

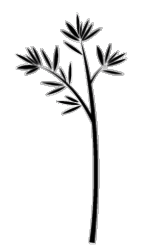

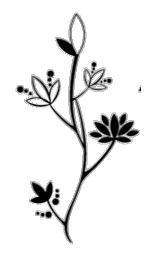

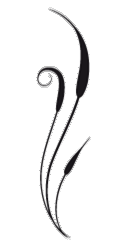

- 
- 1. Produce mucho fruto 2. Produce frutos muy dulces 3. Combate insectos naturalmente

Conoces las técnicas para entrecruzar plantas, ahora contesta: ¿Qué organismos y con qué orden los cruzarías para obtener la mejor variante? ¿Qué características tendría para ti la mejor variante?

Actividad 1.2

Hablar de entrecruzas es hablar de genética. Antes de la aparición de las técnicas actuales de modificación de ADN, los científicos y expertos utilizaban los "Cuadros de Punnett" para tratar de predecir como se podían pasar caracteres. Esto fue antes de que apareciera el concepto de "Gen"

El siguiente es un ejemplo de como entrecruzar especies. Tienes lo caracteres de cada especie, y tu debes calcular la probabilidad de tener la combinación de caracteres para el resultado deseado, dígase frutos dulces o en mucha cantidad

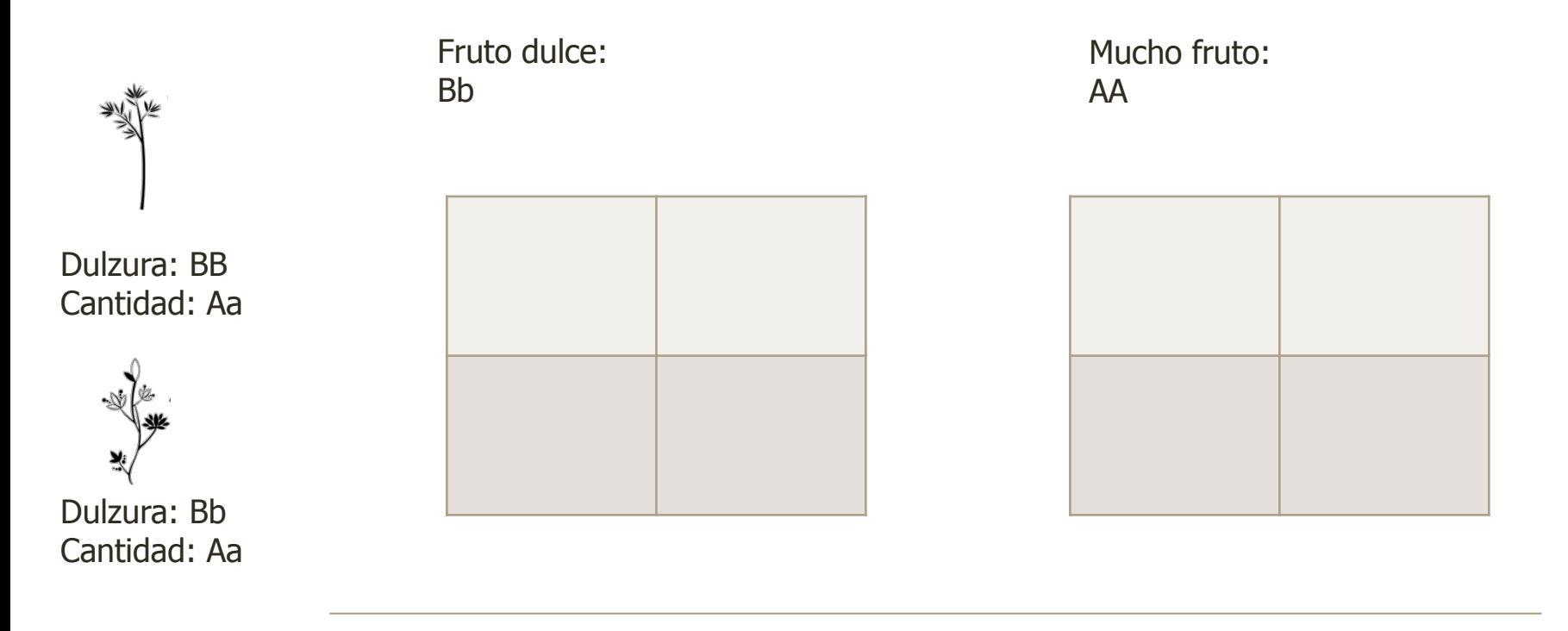

Probabilidad:

Actividad 2

Ya viste como pasar caracteres específicos ligados a características deseables. Ahora harás un zoom hacia dentro de la célula y aprenderás la estructura básica de un gen, así como las funciones de cada una de sus partes

### **El código genético y mutaciones**

Como sabrás, el DNA funciona codificando en tripletes, o codones (en la siguiente hoja se te proporcionará). Codifica la siguiente cadena de DNA a un péptido y señala los codones. Utiliza el nombre completo de los aminoácidos.

ATGCTCGAAGCTCCGGGT:

A continuación, modifica esta secuencia de DNA codificante como puedas. Existe una cantidad muy elevada de combinaciones posibles. Realiza al menos 3 y como afectaría la formación de la proteína. Puedes agregar bases nucleotídicas, eliminarlas, cambiarlas de lugar, etc. El cambio (llamado «mutación») se verá reflejado en la proteína, y esos pueden pasar desapercibidos o cambiar por completo la proteína. Utiliza la abreviatura de una letra

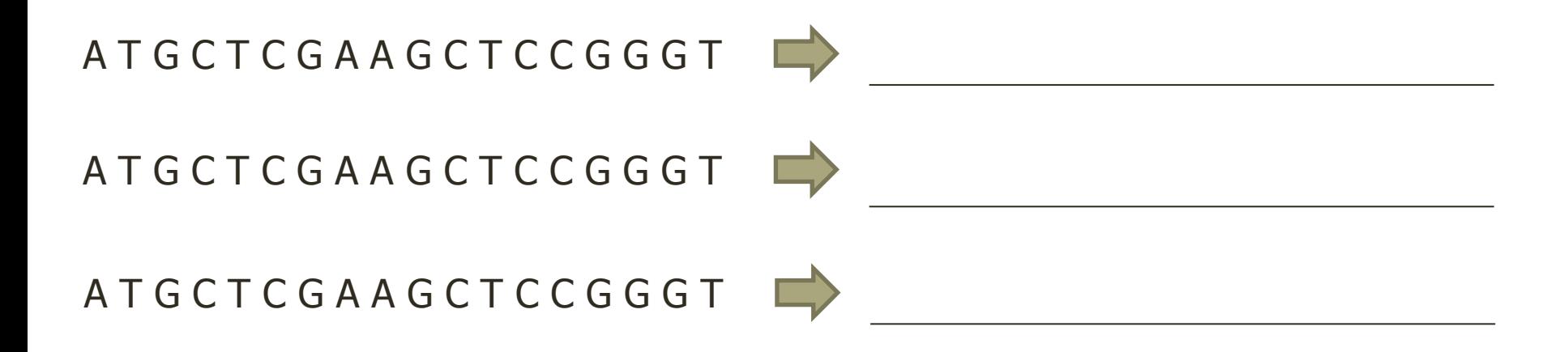

Como sabrás, el tipo de mutación afectará directamente a como funciona el gen. Si la mutación cae en la zona de regulación (inicio o final del gen), podría alterar su expresión, ya sea aumentando, disminuyendo o deteniendo.

En caso que la mutación sea, como en el ejemplo anterior, directamente sobre al región codificante; la proteína producida será la que se modifique.

Actividad 2.2

Ya viste como se estructura un gen pero… ¿cómo funciona o qué es?, y ¿Cómo le afecta el hecho de modificarlo?. Para responder dic has preguntas, continúa con el desarrollo de la actividad

Un gen eucariota (como lo son las plantas) tiene tres componentes básicos: Promotor, codón de inicio/región codificante y codón de terminación. En el siguiente esquema, deberás correlacionar correctamente el nombre, la función y la posición usando los números en los recuadros y líneas

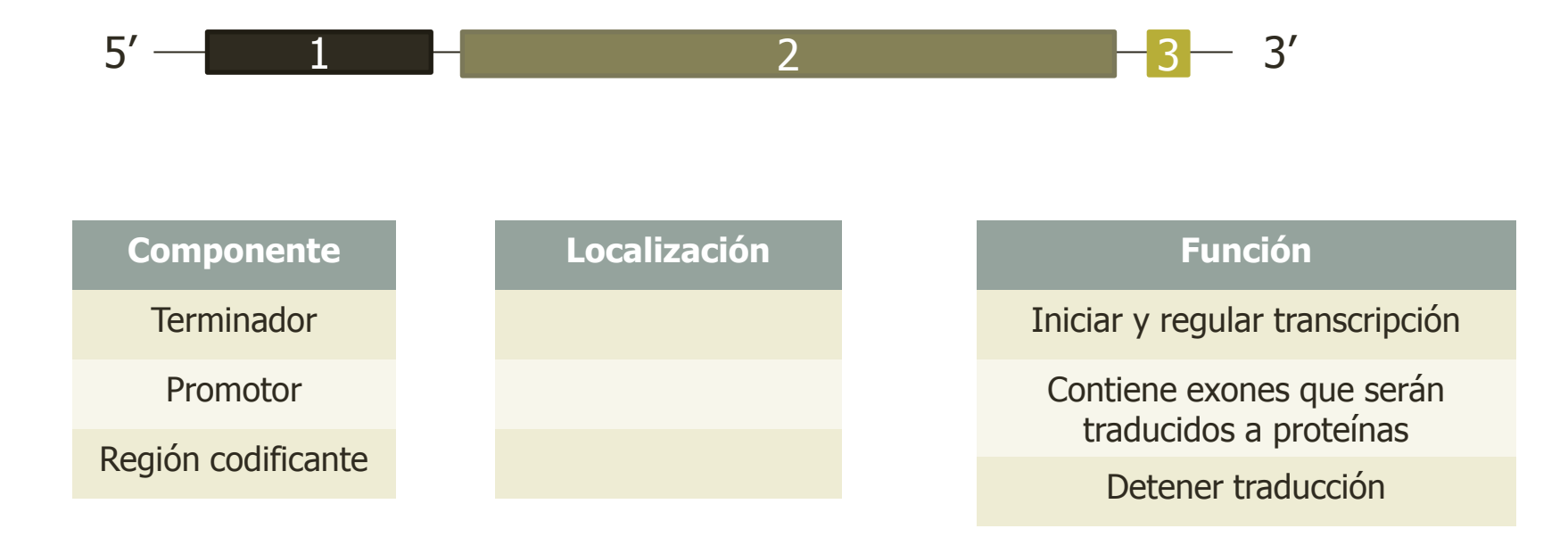

En la siguiente sección, deberás elegir donde modificar el DNA y cómo, así como una muy breve estrategia para solucionar cada problema. Esta actividad te ayudará a clarificar como surgieron los primeros OGMs. Antes que la humanidad fuera capaz de insertar o eliminar genes enteros, se realizaban pequeñas modificaciones y se seleccionaban los mejores individuos para cada caso. Esta estrategia continúa en uso

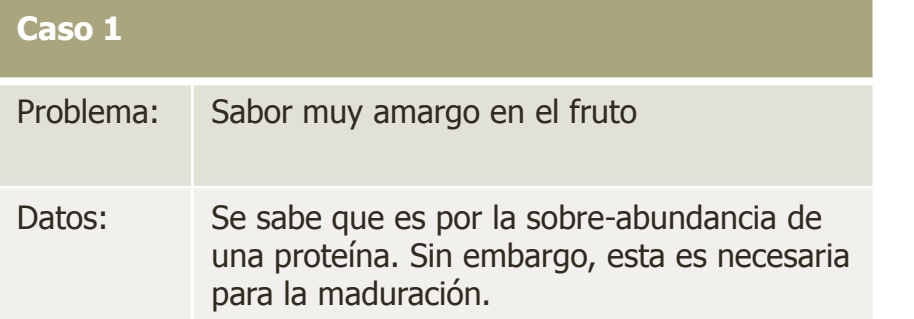

¿Qué región del gen modificarías?

Estrategia breve:

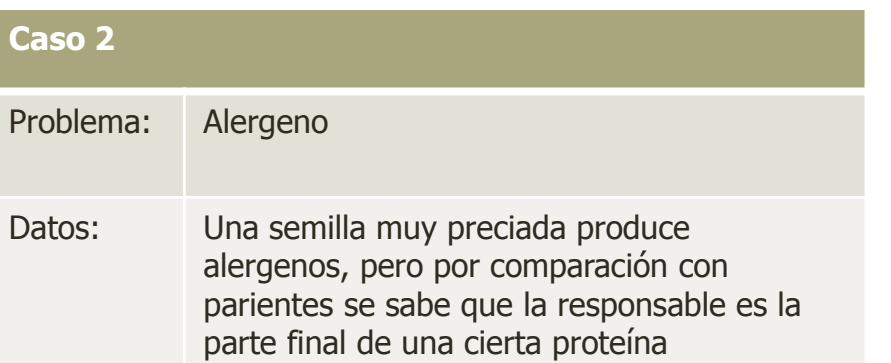

¿Qué región del gen modificarías?

### Estrategia breve:

# Second letter

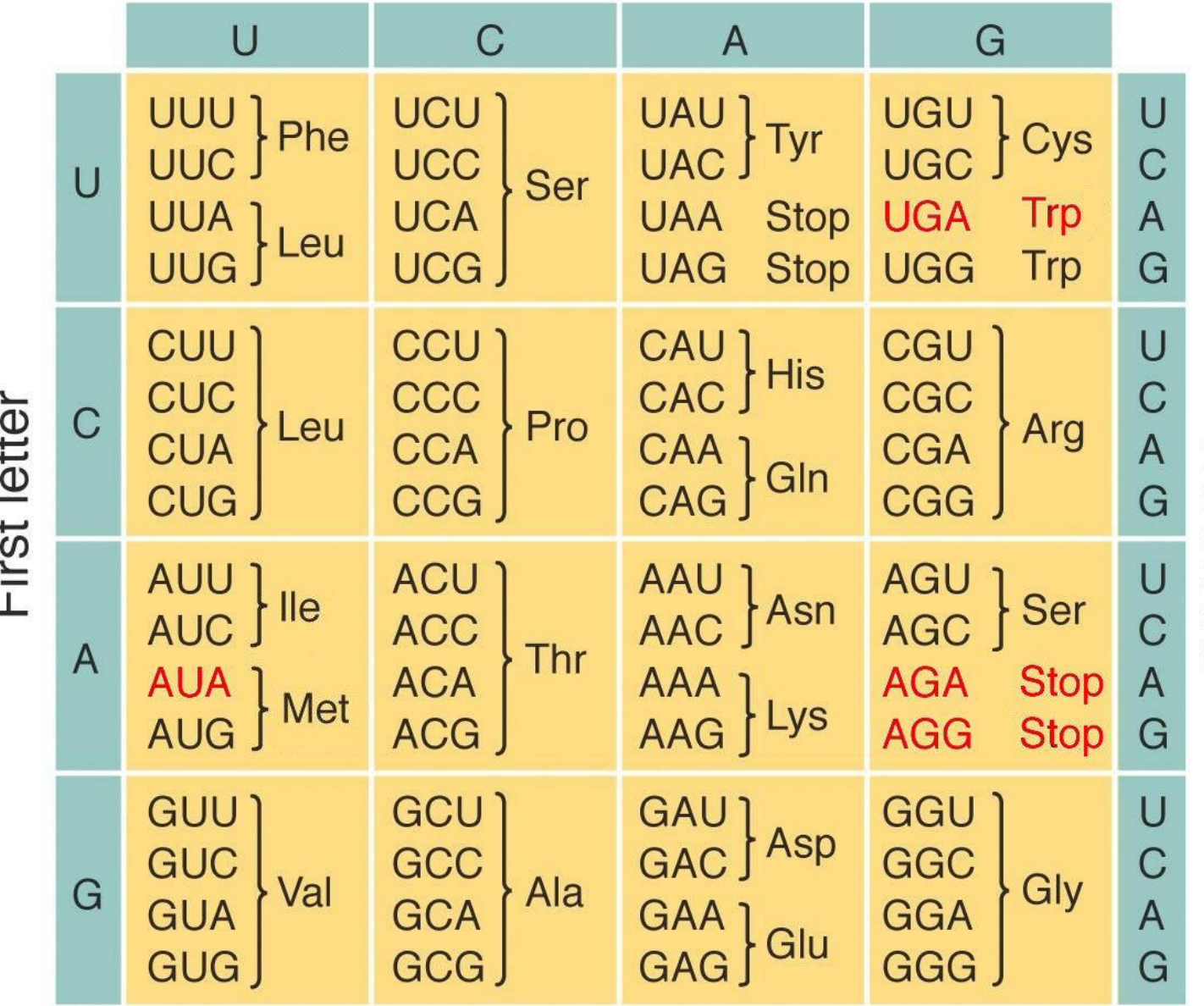

Third letter

Actividad 3

Durante esta parte, aprenderás a modificar genes de varios organismos usando una variedad de opciones, con el motivo de resolver o enfrentar una situación. En base a tus resultados, aprenderás los tipos de OGMs existentes

Primero promotores y secuencias codificantes. Obtendrías dichas secuencias de los organismos que se te presentan. Realiza las combinaciones que consideres pertinentes. No hay límite para dichas combinaciones, ni a donde pueden llegar

### Promotores

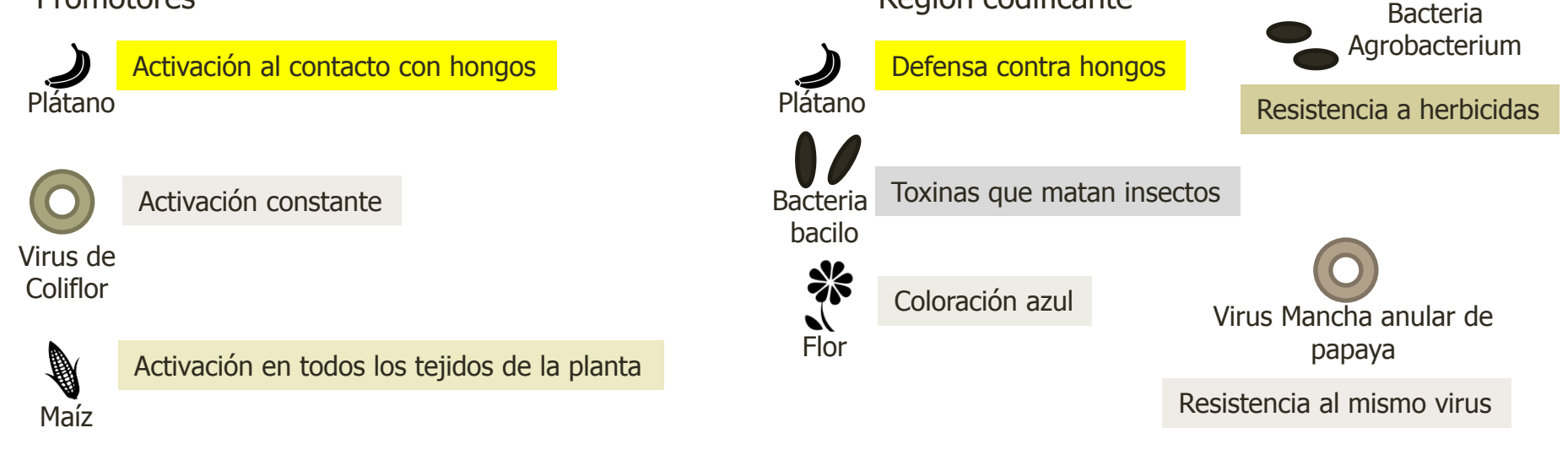

Ahora, elige uno más organismos de los siguientes donde realizarás la transfección\* de tu construcción

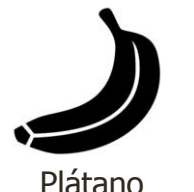

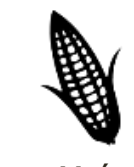

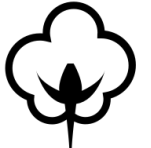

Región codificante

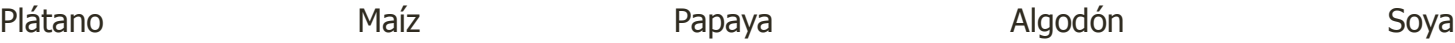

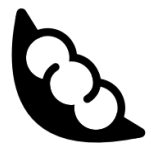

\*introducir DNA exógeno a organismos eucariotas

A continuación, usando las siguientes fórmulas, determinarás si tu organismo genéticamente modificado es Cisgénico o Transgénico

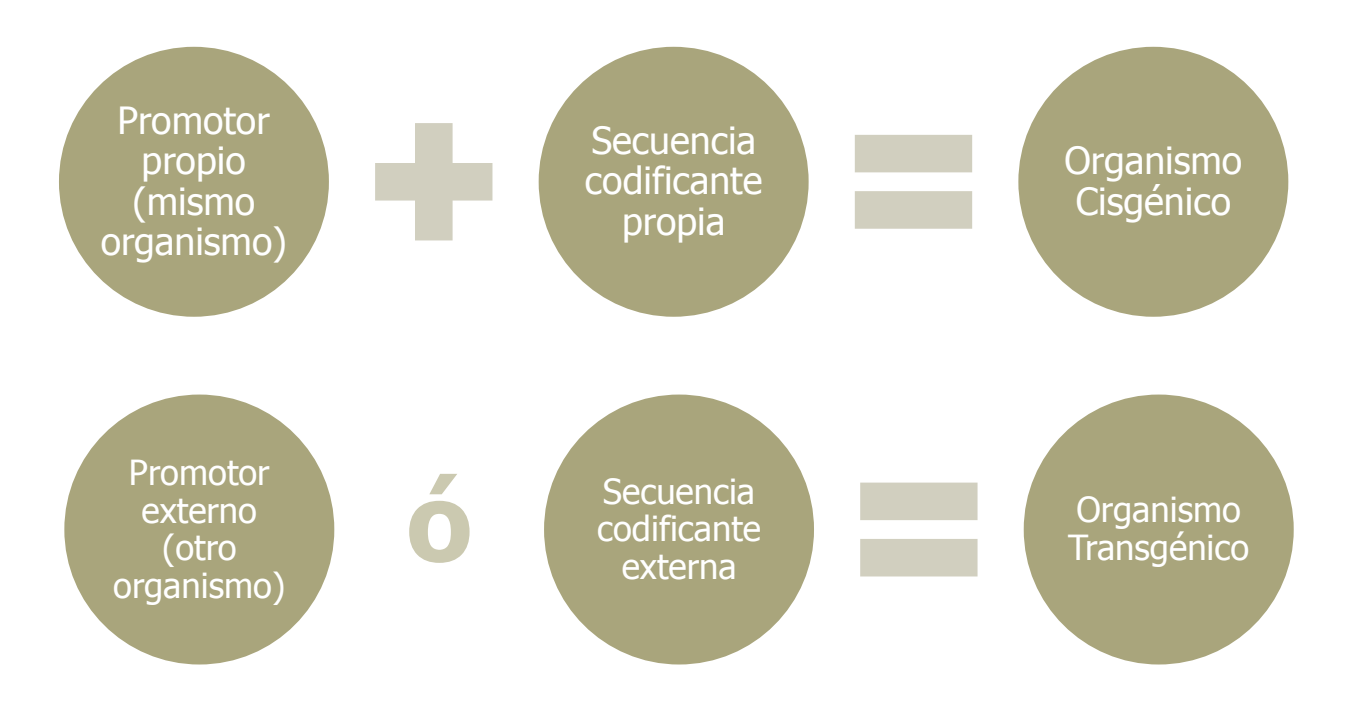

Si alguno de los componentes es externo, tu organismo se consideraría transgénico

Actividad 3.2

En esta sección, deberás decidir la estructura de tu gen, en base a las necesidades del cultivo. Puedes las herramientas que se te dio en la actividad 2 o buscar más en la literatura. Recuerda que todo está basado en datos reales

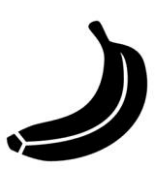

Infección por la enfermedad Sigatoka negra, causada por hongos.

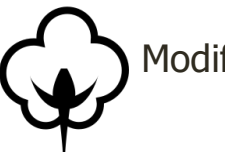

Modificación natural del color

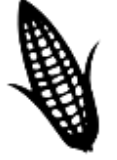

Ataques de insectos

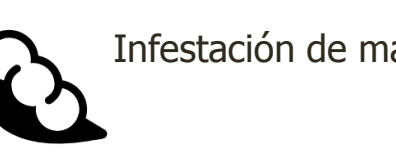

Infestación de malezas indeseables

Enfermedades causadas por el Virus de la mancha anular (Papaya Ringspot Virus)

El mapa 2 muestra los cultivos de mayor importancia por cada región del mundo.

Con la construcción que hiciste, sugiere al menos 3 países que pudieran estar interesados en tus nuevos OGM.

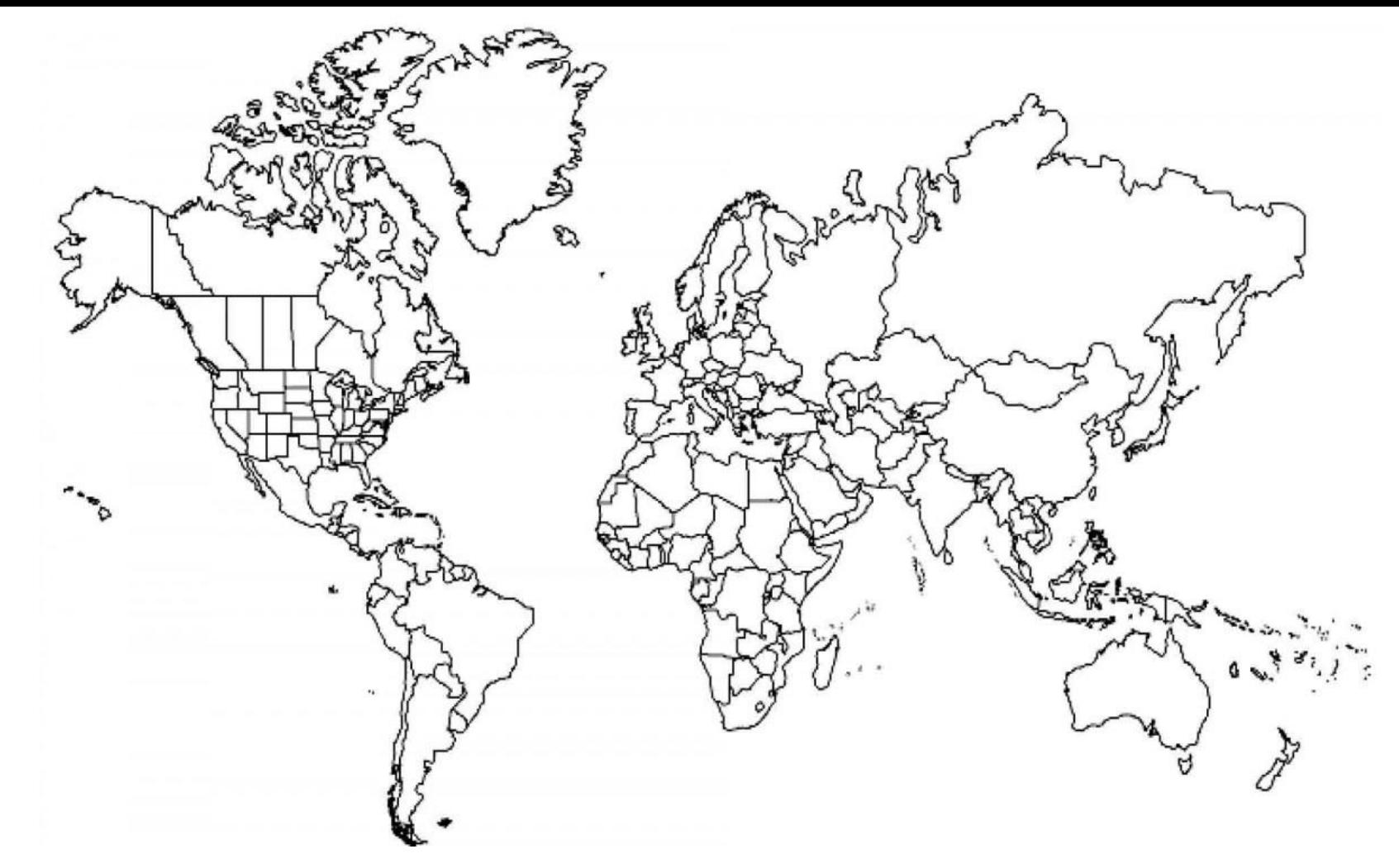

Utiliza este mapa para señalar 3 países donde tu OGM en cuestión pueda ser aceptado o comercializado

## Mapa2. Cultivos de importancia por región

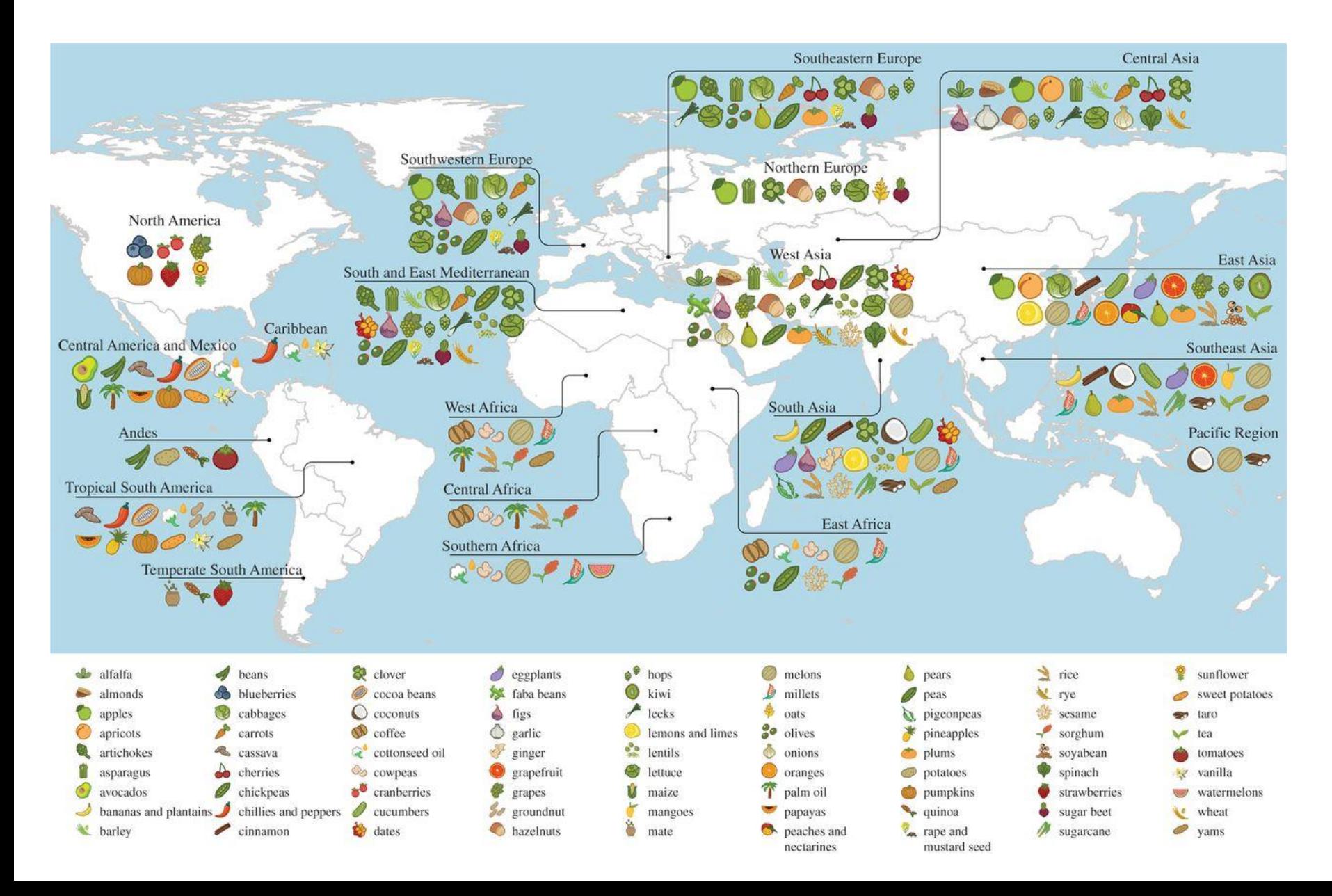